## Package 'MM4LMM'

July 11, 2022

Type Package

Title Inference of Linear Mixed Models Through MM Algorithm

Version 3.0.2

Date 2022-06-27

Author Fabien Laporte, Tristan Mary-Huard, GQMS CoreFunctions Team

Maintainer Fabien Laporte <fabien.laporte@outlook.com>

Description The main function MMEst() performs (Restricted) Maximum Likelihood in a variance component mixed models using a Min-Max (MM) algorithm (Laporte, F., Charcosset, A. & Mary-Huard, T. (2022) [<doi:10.1371/journal.pcbi.1009659>](https://doi.org/10.1371/journal.pcbi.1009659)).

License GPL  $(>= 2)$ 

Imports Rcpp (>= 0.12.13), Matrix, parallel, stats, MASS, utils, dplyr, purrr, corpcor

LinkingTo Rcpp, RcppEigen

NeedsCompilation yes

**Depends**  $R$  ( $>= 2.10$ )

Repository CRAN

Date/Publication 2022-07-11 15:30:09 UTC

### R topics documented:

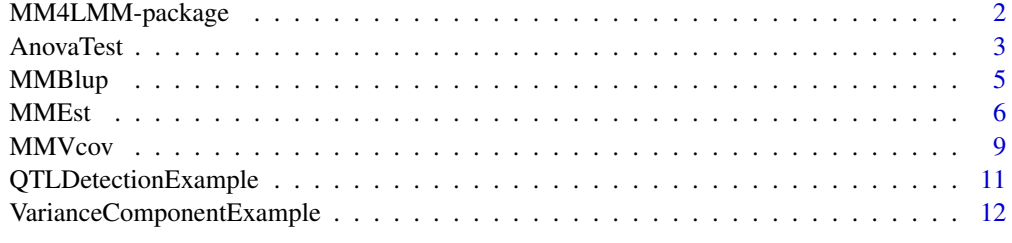

**Index** 2008 **[14](#page-13-0)** 

1

#### <span id="page-1-0"></span>**Description**

This package provides a function to perform either ML or ReML estimation in a Variance Component Mixed Model. The optimization of the (possibly Restricted) log-likelihood is perfomed using the Min-Max algorithm described in Hunter et al. (2004). Depending on the number of variance components, different computational tricks are used to speed up inference. Additionally, the [AnovaTest](#page-2-1) function provides Type I, Type III and Type III Kenward Roger approximation test series for fixed effects. The nullity of a specific linear combination can also be tested.

#### Details

Variance Component Mixed Models are mixed models of the form

$$
Y = X\beta + \sum_{k=1}^{K} Z_k u_k
$$

where Y is the response vector, X and  $\beta$  are respectively the incidence matrix and the coefficient vector associated with the fixed effects,  $u_k$  is the kth vector of random effects and corresponds to its associated incidence matrix. All random effect are assumed to be Gaussian with mean 0 and covariance  $\sigma_k^2 R_k$ , where  $R_k$  is a known correlation matrix and  $\sigma_k^2$  is an unknown variance parameter. All random effects are assumed to be independent. In many applications the last random component corresponds to the error and therefore both  $Z_k$  and  $R_k$  correspond to the identity matrix.

In such models the inference of both the unknown variance components  $\sigma_k^2,...,\sigma_K^2$  and the fixed effect  $\beta$  can be achieved through Maximum Likelihood (ML) or Restricted Maximum Likelihood (ReML) estimation. Neither ML nor ReML yield close form expressions of the estimates, consequently the maximization of the (restricted) log-likelihood has to be performed numerically. This package provides the user with Min-Max algorithms for the optimization. Efficient tricks such as profiling, MME trick and MM acceleration are implemented for computational efficiency (see Johnson et al. (1995), Varadhan et al. (2008) for details). The main function [MMEst](#page-5-1) handles parallel inference of multiple models sharing the same set of correlation matrices - but possibly different fixed effects, an usual situation in GWAS analysis for instance.

#### Author(s)

Fabien Laporte and Tristan Mary-Huard

Maintainer: Fabien Laporte <fabien.laporte@pasteur.fr>

#### References

Laporte, F., Charcosset, A., & Mary-Huard, T. (2022). Efficient ReML inference in variance component mixed models using a Min-Max algorithm. PLOS Computational Biology, 18(1), e1009659. Johnson, D. L., & Thompson, R. (1995). Restricted maximum likelihood estimation of variance

components for univariate animal models using sparse matrix techniques and average information. Journal of dairy science, 78(2), 449-456.

#### <span id="page-2-0"></span>AnovaTest 3

Hunter, D. R., & Lange, K. (2004). A tutorial on MM algorithms. The American Statistician, 58(1), 30-37.

Kenward, M. G., & Roger, J. H. (1997). Small sample inference for fixed effects from restricted maximum likelihood. Biometrics, 983-997.

Varadhan, R., & Roland, C. (2008). Simple and globally convergent methods for accelerating the convergence of any EM algorithm. Scandinavian Journal of Statistics, 35(2), 335-353.

Zhou, H., Hu, L., Zhou, J., & Lange, K. (2015). MM algorithms for variance components models. arXiv preprint arXiv:1509.07426.

<span id="page-2-1"></span>AnovaTest *Type I and Type III Tests for mixed models.*

#### **Description**

This function computes Type I and Type III tests for each fixed effect of a model, as displayed by the [MMEst](#page-5-1) function. Alternatively, a specific linear combination of the fixed parameters may be tested (at 0).

#### Usage

```
AnovaTest(ResMMEst , TestedCombination=NULL , Type = "TypeIII" ,
   Cofactor = NULL , X = NULL , formula = NULL , VarList = NULL ,
   NbCores=1)
```
#### **Arguments**

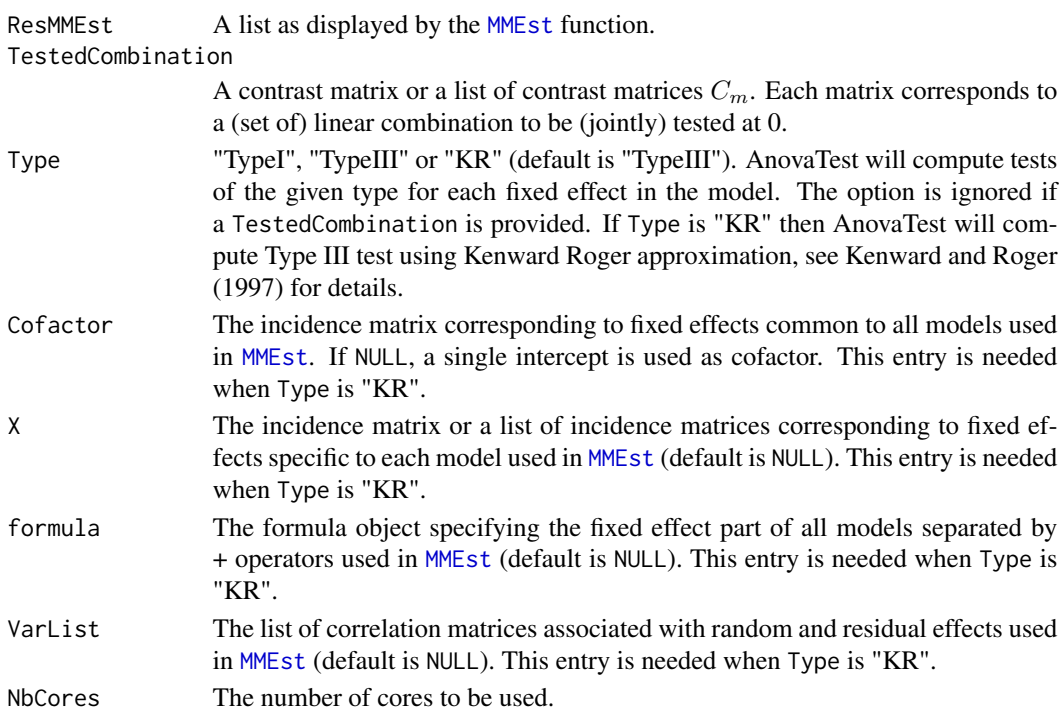

#### Details

If no TestedCombination is provided, the function performs either Type I or Type III tests for each fixed effect in the model (default is Type III). If TestedCombination is provided, each linear combination in TestedCombination is tested at 0 using a Wald test. No check is performed regarding the estimability of the linear combination to be tested. If the dimension of the combination does not match with the dimension of ResMMEst, a NA is returned.

#### Value

The output of the function is a list with as many items as in the original input list ResMMEst. For each item of ResMMEst, a table is provided that contains the Wald test statistics, p-values and degrees of freedom for all tested hypotheses.

#### Author(s)

F. Laporte and T. Mary-Huard

#### References

Kenward, M. G., & Roger, J. H. (1997). Small sample inference for fixed effects from restricted maximum likelihood. Biometrics, 983-997.

```
require('MM4LMM')
data(QTLDetectionExample)
Pheno <- QTLDetectionExample$Phenotype
Geno <- QTLDetectionExample$Genotype
Kinship <- QTLDetectionExample$Kinship
##Build the VarList object
VL <- list(Additive = Kinship , Error = diag(1,length(Pheno)))
##Perform inference
Result \leq MMEst(Y=Pheno, X = Geno, VarList = VL)
##Compute tests
AOV <- AnovaTest(Result,Type="TypeI")
##Test specific contrast matrix
TC = matrix(c(0,1), nrow=1)AOV2 <- AnovaTest(Result, TestedCombination = TC)
AOV3 <- AnovaTest(Result, TestedCombination = TC , Type="KR" , X = Geno , VarList = VL)
```
<span id="page-4-0"></span>

#### Description

This function computes the BLUP for each random vector included in the [MMEst](#page-5-1) output. Note that this function can be called only if the argument X of [MMEst](#page-5-1) was set to NULL

#### Usage

 $MMBlup(Y, Cofactor = NULL, X = NULL, fmla = NULL, ZList=NULL,Variable, XeSMM)$ 

#### Arguments

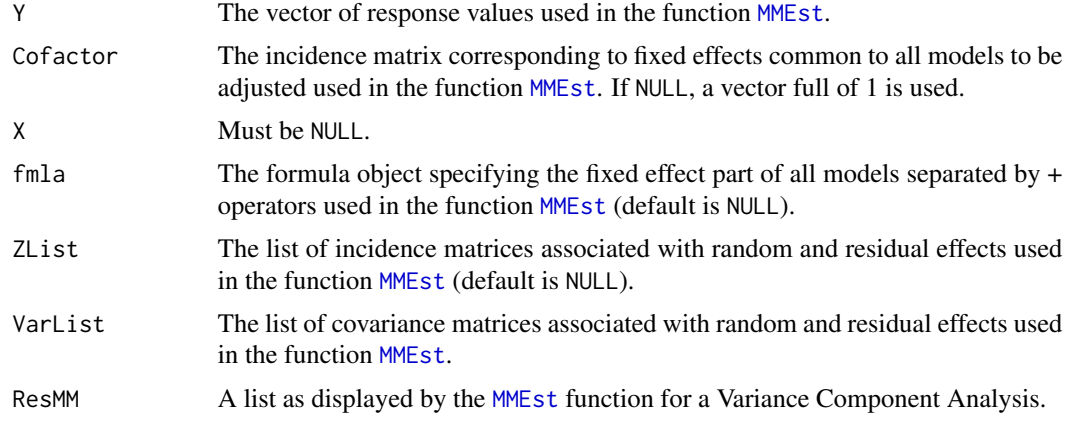

#### Value

The function returns a list where each element corresponds to the Best Linear Unbiased Prediction of a random component of the model.

#### Author(s)

GQMS CoreFunctions Team

```
require('MM4LMM')
data(VarianceComponentExample)
DataHybrid <- VarianceComponentExample$Data
KinF <- VarianceComponentExample$KinshipF
KinD <- VarianceComponentExample$KinshipD
##Build incidence matrix for each random effect
Zf <- t(sapply(as.character(DataHybrid$CodeFlint), function(x)
 as.numeric(rownames(KinF)==x)))
```
#### <span id="page-5-0"></span>6 MMEst

```
Zd <- t(sapply(as.character(DataHybrid$CodeDent), function(x)
 as.numeric(rownames(KinD)==x)))
##Build the VarList and ZList objects
VL = list(Flint=KinF , Dent=KinD , Error = diag(1,nrow(DataHybrid)))
ZL <- list(Flint=Zf , Dent=Zd , Error = diag(1,nrow(DataHybrid)))
##Perform inference
#A first way to call MMEst
ResultVA <- MMEst(Y=DataHybrid$Trait , Cofactor = matrix(DataHybrid$Trial)
                  , ZList = ZL , VarList = VL)
BlupVA <- MMBlup(Y=DataHybrid$Trait , Cofactor = matrix(DataHybrid$Trial)
                  , ZList = ZL , VarList = VL , ResMM=ResultVA)
```
<span id="page-5-1"></span>MMEst *MM inference method for variance component mixed models*

#### Description

This is the main function of the MM4LMM package. It performs inference in a variance component mixed model using a Min-Max algorithm. Inference in multiple models (e.g. for GWAS analysis) can also be performed.

#### Usage

MMEst(Y, Cofactor = NULL, X = NULL, formula=NULL, VarList, ZList = NULL, Method = "Reml", Henderson=NULL, Init = NULL, CritVar = 0.001, CritLogLik = 0.001,  $MaxIter = 100$ , NbCores = 1, Verbose = TRUE)

#### Arguments

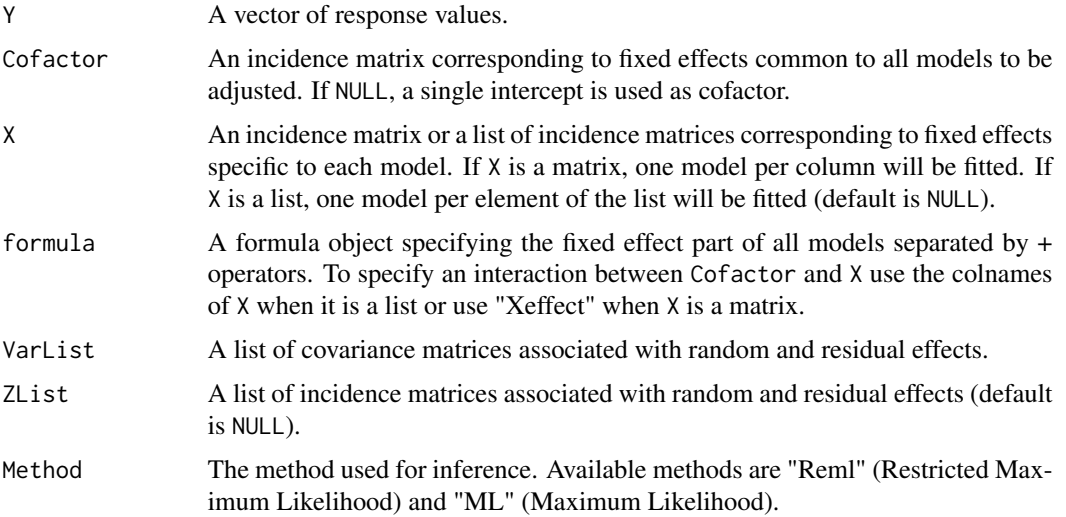

<span id="page-6-0"></span>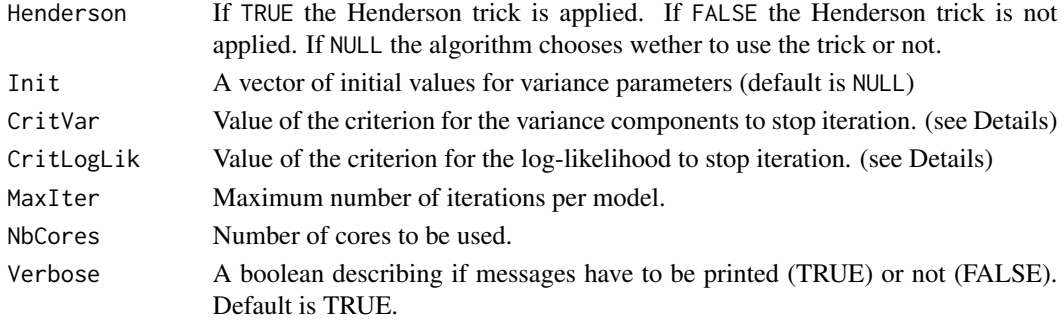

#### Details

If X is NULL, the following model is fitted:

$$
Y = X_C \beta_C + \sum_{k=1}^{K} Z_k u_k
$$

with  $X_C$  the matrix provided in Cofactor,  $\beta_C$  the unknown fixed effects,  $Z_k$  the incidence matrix provided for the kth component of ZList and  $u_k$  the kth vector of random effects. If ZList is unspecified, all incidence matrices are assumed to be the Identity matrix. Random effects are assumed to follow a Gaussian distribution with mean 0 and covariance matrix  $R_k \sigma_k^2$ , where  $R_k$  is the kth correlation matrix provided in VarList.

If X is not NULL, the following model is fitted for each i:

$$
Y = X_C \beta_C + X_{[i]} \beta_{[i]} + \sum_{k=1}^{K} Z_k u_k
$$

where  $X_{[i]}$  is the incidence matrix corresponding to the ith component (i.e. column if X is a matrix, element otherwise) of X, and  $\beta_{[i]}$  is the (unknow) fixed effect associated to  $X_{[i]}$ .

All models are fitted using the MM algorithm. If Henderson=TRUE, at each step the quantities required for updating the variance components are computed using the Mixed Model Equation (MME) trick. See Johnson et al. (1995) for details.

#### Value

The result is a list where each element corresponds to a fitted model. Each element displays the following:

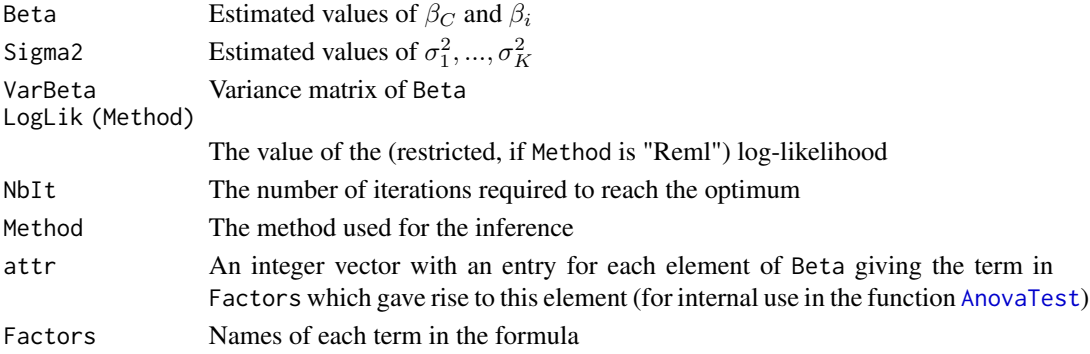

#### Author(s)

F. Laporte and T. Mary-Huard

#### References

Laporte, F., Charcosset, A., & Mary-Huard, T. (2022). Efficient ReML inference in variance component mixed models using a Min-Max algorithm. PLOS Computational Biology, 18(1), e1009659.

Johnson, D. L., & Thompson, R. (1995). Restricted maximum likelihood estimation of variance components for univariate animal models using sparse matrix techniques and average information. Journal of dairy science, 78(2), 449-456.

Hunter, D. R., & Lange, K. (2004). A tutorial on MM algorithms. The American Statistician, 58(1), 30-37.

Zhou, H., Hu, L., Zhou, J., & Lange, K. (2015). MM algorithms for variance components models. arXiv preprint arXiv:1509.07426.

```
require('MM4LMM')
```

```
#### Example 1: variance component analysis, 1 model
data(VarianceComponentExample)
DataHybrid <- VarianceComponentExample$Data
KinF <- VarianceComponentExample$KinshipF
KinD <- VarianceComponentExample$KinshipD
##Build incidence matrix for each random effect
Zf <- t(sapply(as.character(DataHybrid$CodeFlint), function(x)
  as.numeric(rownames(KinF)==x)))
Zd <- t(sapply(as.character(DataHybrid$CodeDent), function(x)
  as.numeric(rownames(KinD)==x)))
##Build the VarList and ZList objects
VL = list(Flint=KinF , Dent=KinD , Error = diag(1,nrow(DataHybrid)))
ZL <- list(Flint=Zf , Dent=Zd , Error = diag(1,nrow(DataHybrid)))
##Perform inference
#A first way to call MMEst
ResultVA <- MMEst(Y=DataHybrid$Trait , Cofactor = matrix(DataHybrid$Trial)
                  , ZList = ZL , VarList = VL)
length(ResultVA)
print(ResultVA)
#A second way to call MMEst (same result)
Formula <- as.formula('~ Trial')
ResultVA2 <- MMEst(Y=DataHybrid$Trait , Cofactor = DataHybrid,
                   formula = Formula
                  , ZList = ZL , VarList = VL)
length(ResultVA2)
print(ResultVA2)
```

```
#### Example 2: Marker Selection with interaction between Cofactor and X matrix
Formula <- as.formula('~ Trial+Xeffect+Xeffect:Trial')
ResultVA3 <- MMEst(Y=DataHybrid$Trait , Cofactor = DataHybrid,
                 X = VarianceComponentExample$Markers,
                  formula = Formula
                  , ZList = ZL , VarList = VL)
length(ResultVA3)
print(ResultVA3[[1]])
#### Example 3: QTL detection with two variance components
data(QTLDetectionExample)
Pheno <- QTLDetectionExample$Phenotype
Geno <- QTLDetectionExample$Genotype
Kinship <- QTLDetectionExample$Kinship
##Build the VarList object
VLgd <- list(Additive=Kinship , Error=diag(1,length(Pheno)))
##Perform inference
ResultGD <- MMEst(Y=Pheno , X=Geno
                  , VarList=VLgd , CritVar = 10e-5)
length(ResultGD)
print(ResultGD[[1]])
```
MMVcov *Covariance Matrix for variance estimators.*

#### Description

This function computes the covariance matrix of variance estimators using either the inverse of the Expected Hessian Matrix or the inverse of the Average Information Matrix.

#### Usage

```
MMVcov(ResMM , Y , Cofactor = NULL , formula = NULL,
   ZList = NULL , VarList , information="Expected")
```
#### Arguments

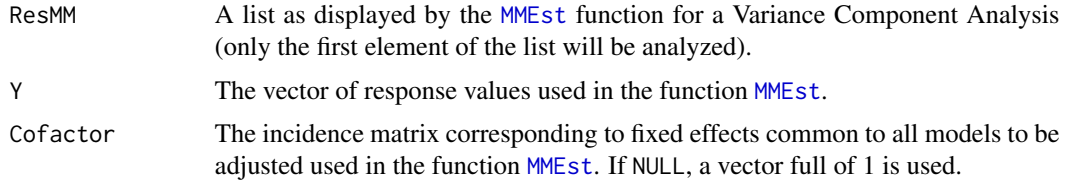

<span id="page-9-0"></span>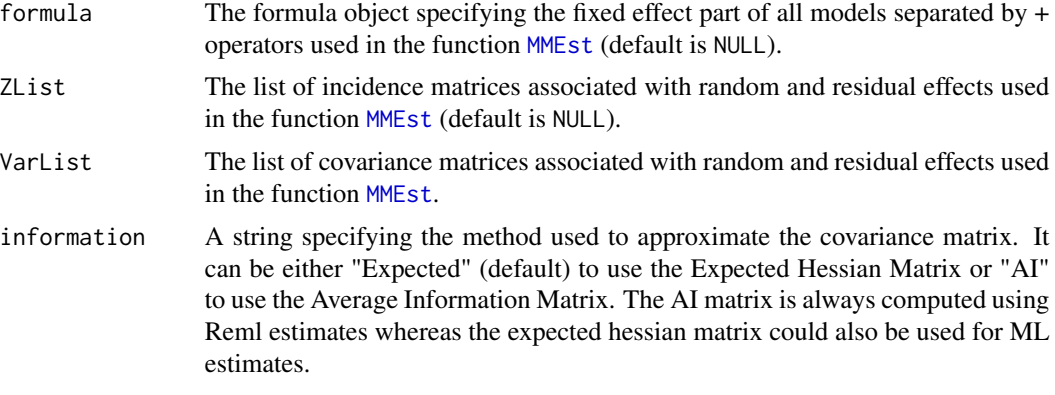

#### Details

If information is not specified then the algorithm computes the covariance matrix using the Expected matrix based on the inference method (Reml or ML) used in the first item of ResMM. If information is equal to "AI" then it computes the AI matrix to calculate the covariance matrix. Only the first item of ResMM is analyzed.

#### Value

The output of the function is a list:

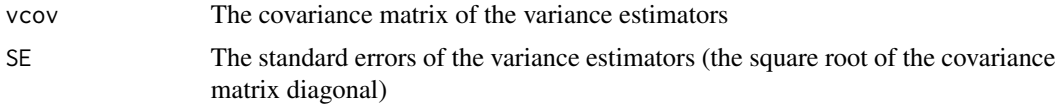

#### Author(s)

F. Laporte and T. Mary-Huard

#### Examples

```
require('MM4LMM')
data(VarianceComponentExample)
DataHybrid <- VarianceComponentExample$Data
KinF <- VarianceComponentExample$KinshipF
KinD <- VarianceComponentExample$KinshipD
##Build incidence matrix for each random effect
Zf <- t(sapply(as.character(DataHybrid$CodeFlint), function(x)
as.numeric(rownames(KinF)==x)))
Zd <- t(sapply(as.character(DataHybrid$CodeDent), function(x)
as.numeric(rownames(KinD)==x)))
##Build the VarList and ZList objects
VL = list(Flint=KinF , Dent=KinD , Error = diag(1,nrow(DataHybrid)))
ZL <- list(Flint=Zf , Dent=Zd , Error = diag(1,nrow(DataHybrid)))
```
##Perform inference

#### <span id="page-10-0"></span>QTLDetectionExample 11

```
#A first way to call MMEst
ResultVA <- MMEst(Y=DataHybrid$Trait , Cofactor = matrix(DataHybrid$Trial)
                , ZList = ZL , VarList = VL)
Expected_vcov <- MMVcov(ResMM=ResultVA,Y=DataHybrid$Trait,
               Cofactor = matrix(DataHybrid$Trial),
                , ZList = ZL , VarList = VL)
AI_vcov <- MMVcov(ResMM=ResultVA,Y=DataHybrid$Trait,
               Cofactor = matrix(DataHybrid$Trial),
                , ZList = ZL , VarList = VL , information = "AI")
```
QTLDetectionExample *QTL Detection Example*

#### Description

This corresponds to (a sample of) the dataset presented in Rincent et al. (2014).

#### Usage

data("QTLDetectionExample")

#### Format

The format is: List of 3

Phenotype Named num [1:259]

```
Genotype int [1:259,1:10]
```
Kinship num [1:259,1:259]

#### Details

The list contains three elements:

- Phenotype: a numeric vector containing phenotypes of individuals
- Genotype: a matrix containing the genotypes of indviduals over 10 biallelic markers
- Kinship: a matrix of simple relatedness coefficients between individuals

#### Source

<https://link.springer.com/article/10.1007/s00122-014-2379-7>

#### References

Rincent, R., Nicolas, S., Bouchet, S., Altmann, T., Brunel, D., Revilla, P., ... & Schipprack, W. (2014). Dent and Flint maize diversity panels reveal important genetic potential for increasing biomass production. Theoretical and applied genetics, 127(11), 2313-2331.

#### Examples

```
data(QTLDetectionExample)
names(QTLDetectionExample)
## maybe str(QTLDetectionExample) ; plot(QTLDetectionExample) ...
```
VarianceComponentExample

*Variance Component Example*

#### Description

This corresponds to (a sample of) the dataset presented in Giraud et al. (2017).

#### Usage

data("VarianceComponentExample")

#### Format

The format is: List of 3

Data 'data.frame': 432 obs. of 5 variables

Trial a factor with 2 levels CodeHybrid a factor with 177 levels CodeDent a factor with 116 levels CodeFlint a factor with 122 levels Trait a numeric vector KinshipD num [1:116,1:116]

KinshipF num [1:122,1:122]

#### Details

The list contains three elements:

- Data: a data frame containing the information about hybrids (trials, hybrid names, dent parental lines, flint parental lines and phenotypes)
- KinshipD: a matrix of simple relatedness coefficients between dent lines
- KinshipF: a matrix of simple relatedness coefficients between flint lines

#### Source

<https://academic.oup.com/genetics/article/207/3/1167/5930743>

<span id="page-11-0"></span>

#### References

Giraud, H., Bauland, C., Falque, M., Madur, D., Combes, V., Jamin, P., ... & Blanchard, P. (2017). Reciprocal Genetics: Identifying QTL for General and Specific Combining Abilities in Hybrids Between Multiparental Populations from Two Maize (Zea mays L.) Heterotic Groups. Genetics, 207(3), 1167-1180.

```
data(VarianceComponentExample)
names(VarianceComponentExample)
## maybe str(VarianceComponentExample) ; plot(VarianceComponentExample) ...
```
# <span id="page-13-0"></span>Index

∗ LMM MMEst, [6](#page-5-0) ∗ Test AnovaTest, [3](#page-2-0) ∗ blup estimator MMBlup, [5](#page-4-0) ∗ covariance matrix MMVcov, [9](#page-8-0) ∗ datasets QTLDetectionExample, [11](#page-10-0) VarianceComponentExample, [12](#page-11-0) ∗ package MM4LMM-package, [2](#page-1-0) ∗ random effect MMBlup, [5](#page-4-0) ∗ standard errors MMVcov, [9](#page-8-0)

AnovaTest, *[2](#page-1-0)*, [3,](#page-2-0) *[7](#page-6-0)*

MM4LMM *(*MM4LMM-package*)*, [2](#page-1-0) MM4LMM-package, [2](#page-1-0) MMBlup, [5](#page-4-0) MMEst, *[2,](#page-1-0) [3](#page-2-0)*, *[5](#page-4-0)*, [6,](#page-5-0) *[9,](#page-8-0) [10](#page-9-0)* MMVcov, [9](#page-8-0)

QTLDetectionExample, [11](#page-10-0)

VarianceComponentExample, [12](#page-11-0)